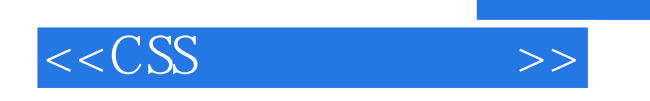

 $<<$ CSS  $>>$ 

- 13 ISBN 9787030193421
- 10 ISBN 7030193423

出版时间:2007-9

页数:432

PDF

更多资源请访问:http://www.tushu007.com

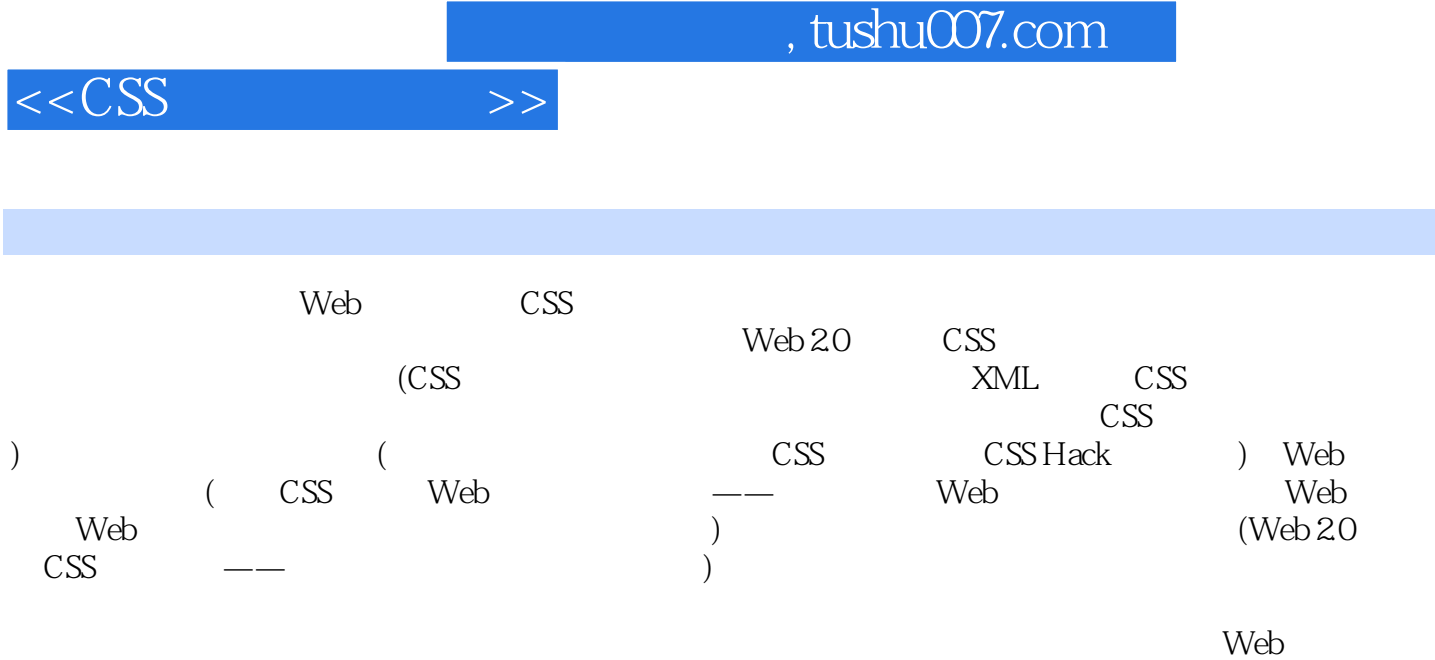

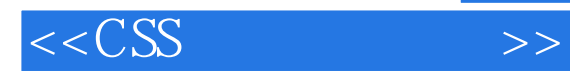

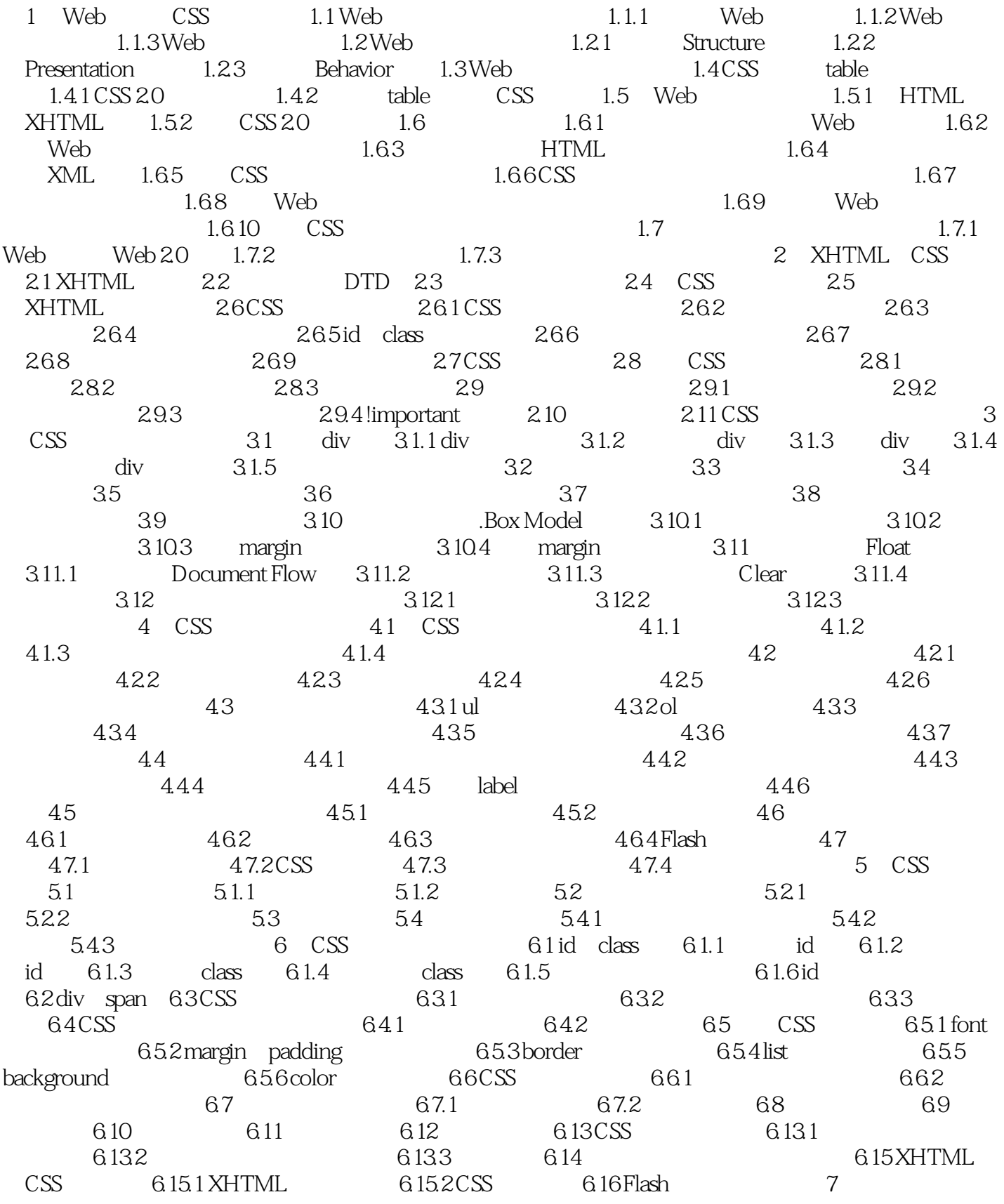

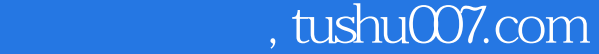

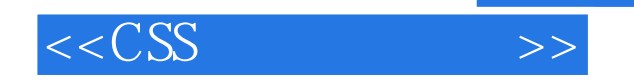

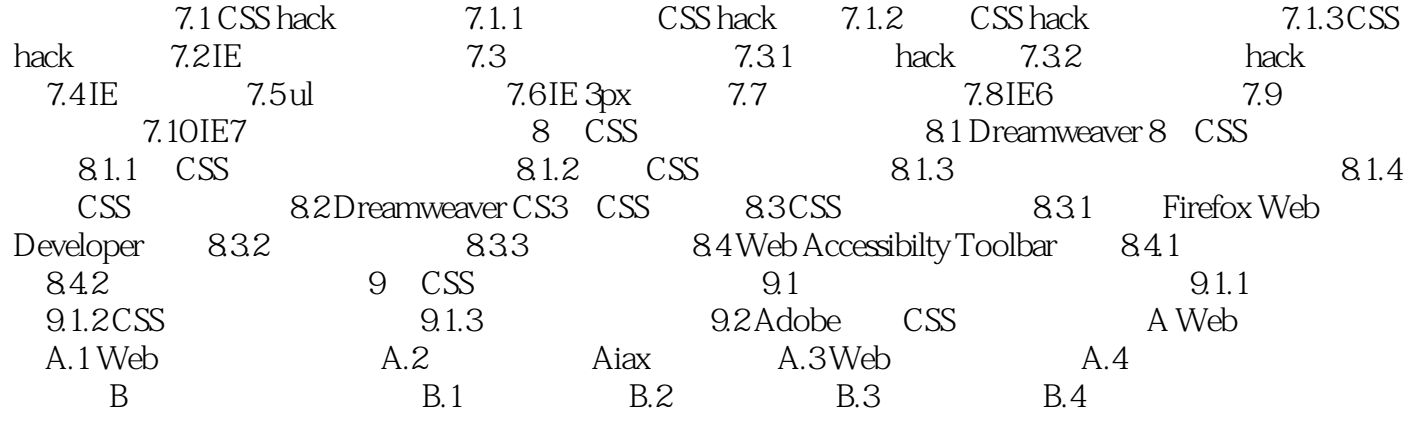

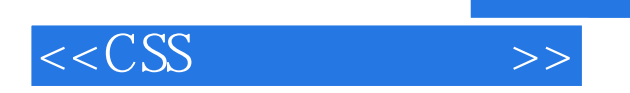

本站所提供下载的PDF图书仅提供预览和简介,请支持正版图书。

更多资源请访问:http://www.tushu007.com

 $,$  tushu007.com